Your stuff starts here.

## You can center things.  $\,$

You can vary the size of the text.

Bold and italics and underlining are available.

You can leave big gaps between paragraphs.

You can leave big gaps within lines, too.

- You
- can
- make
- lists.
- 1. They
- 2. can
- 3. be
- 4. numbered
	- (a) and
	- (b) nested.

You can force a page break whenever you wish.

Welcome to page 2!

You can create tables:

Span all columns of the table!

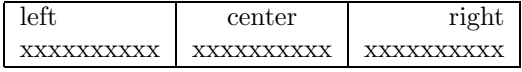

## But what you really want to see examples of ... math!

Math expressions can be inline:  $2x^{12} + 7a_0 - 9$ .

Or you can format them to stand alone:

$$
\sum_{i=1}^{n} i = \frac{n(n+1)}{2}
$$

Basic math symbols include  $\lt, \leq, \gt, \geq, \land, \lor, \oplus, \cap, \cup, \subset, \subseteq, \equiv, \neq, \neq, \text{and } \rightarrow.$ 

You can indicate expression negation:  $\neg x$  or  $\overline{x}$ .

Sometimes you want extra space in an expression:  $a \equiv b$  vs.  $a \equiv b$ .

You can change the styles of some things easily:  $\prod_{i=1}^{5} i$  or  $\prod_{i=1}^{5}$  $\prod_{i=1}^{\tilde{}} i.$ 

Of course, you can also format proofs:

**Conjecture 1** If n is even, then  $n^2$  is also even.

Proof (Direct): Assume n is even. Because n is even,  $n = 2k$ , where k is some integer.  $n^2 = (2k)^2 = 4k^2$ . Because  $4k^2 = 2(2k^2)$ ,  $4k^2$  is an even number, and thus so is  $n^2$ ,

Therefore, if n is even, then  $n^2$  is also even.